# 3 次元ベクタ場比較可視化のための流線選択

澤田 頌子<sup>†</sup> 伊藤 貴之<sup>†</sup> 三坂 孝志<sup>‡</sup> 大林 茂<sup>‡</sup> Tobias CZAUDERNA<sup>\*</sup> Kingsley STEPHENS<sup>\*</sup> お茶の水女子大学大学院<sup>†</sup> 東北大学流体科学研究所<sup>‡</sup> Monash University\*

# 1. 概要

一般的に数値流体力学(CFD)では,異なる条件で繰り 返しシミュレーションを実施するため,大量の結果が生 成される.これらの結果を比較分析することで,流体現 象の理解促進やシミュレーションの精度向上に貢献でき る.我々は,異なる条件で実行された 2 つの CFD 結果を 効率的に比較するために,流線を用いた比較可視化手法 [1]を提案してきた.流線とは,速度ベクトルが接線とな るように描いた曲線である.本稿ではその続報について 述べる.

具体的には,各条件下で生成される流線のうち,重要 なものを自動選択し,同一 3 次元空間に重ねて表示する. 最終的にはこの結果を仮想現実(VR)空間上で観察する. これにより,条件変更にともなう CFD 計算結果の変化を 効率的に発見できることが期待される.さらに本稿では, 複数の風向きで実行した航空機周辺の CFD 結果に本手法 を適用した事例を紹介する.

## 2. 関連研究

比較に特化した流体可視化の手法はこれまでにもいく つか提案されてきた.しかし多くの手法がスカラ場を対 象としており,複数の結果画像を並べて表示し,ユーザ に見比べさせる可視化手法である.

単一のベクタ場を対象とした可視化手法は多数存在す る.中でも,可視化する意義のある重要な流線を定義し 可視化する分野は流線選択と呼ばれ,広く研究されてい る.文献[2]は,遮蔽を考慮した視認性の高い流線選択手 法である. また文献[3]は、視点に応じて、うねりの大き い流線の視認性の維持を目指した手法である.

流線を用いたベクタ場を明確に比較するための手法と して、文献[4]が挙げられる. この手法では、異なる条件 で実施した 2 つの CFD 結果から生成される流線を 3 次 元空間に重ねて表示することで,条件変更の影響を明瞭 化した.ただしこの手法では,表示する流線の開始点を 対話的に 1 つずつ設定する必要がある。 そのため操作が 煩雑になるだけでなく,

適切な開始点設定のためには知識や経験が必要になると いう問題点がある.

# 3. 提案手法

本手法では 2 つの 3 次元 CFD 結果を比較するための 流線選択手法を提案する. 本手法が対象とする CFD デー タは格子構造で構成されており,そのすべての格子点を 流線の開始点とした. 本手法では2つの CFD 計算結果を 同一 3 次元空間に重ねて可視化するため,1 つの格子点 から各条件の流線が 1 本ずつ生成される. これ以降,同 一点を開始点とするこの 2 本の流線をまとめて,流線ペ アと呼ぶこととする. 本手法の流線選択は、流線ペアを 自動選択することを意味する.

図1に流線自動選択の処理手順を示す. まず、すべて の流線ペアの中からランダムに *N*1組の流線ペアを選択す

る. 続いて N<sub>1</sub>組の流線ペアについて, 視点に依存しない 評価基準にもとづいて、流線ペアのスコア Si を算出する. 具体的には,形状エントロピー $E_{_{i_{\text{1}}}}$  +  $E_{_{i_{2}}}$  と流線ペア間の差 <sup>分</sup> *Di* という 2 つの値を用いてスコア算出を行う.スコ <sup>ア</sup> *Si* の上位 *N*<sup>2</sup> (*N*<sup>1</sup> > *N*<sup>2</sup> ) 組の流線ペアを,重要な流線ペ ア群として保存する.そしてこの中から,視点に依存し た評価基準にもとづいて,重要な流線ペアの視認性を維 持できるような *N*3(*N*<sup>2</sup> > *N*<sup>3</sup> ) 組の流線ペアの組み合わせ を決定する.この *N*3組を <sup>3</sup> 次元空間に描画する.視点を 変更して再度流線選択を実行すると,視点に依存した評 価基準は再計算される.そして選択された流線ペアを Oculus Rift 上で可視化する. なお以後の説明において, 流線は多数の有向線分が連結された折れ線で近似生成さ れているものとする.

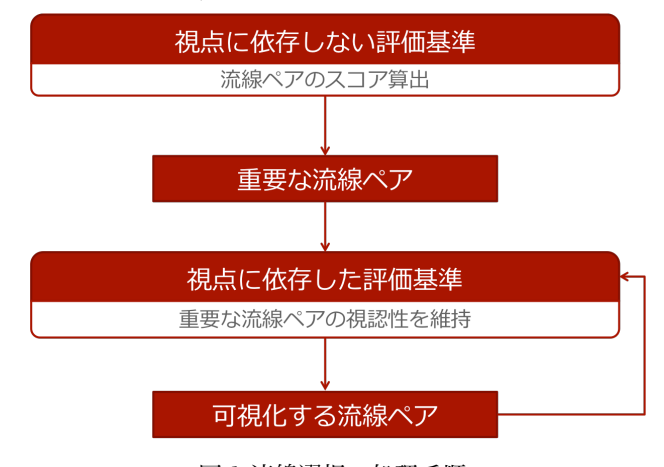

図 1 流線選択の処理手順

## 3.1 視点に依存しない評価基準

本節では視点に依存しない評価基準について説明する. *i* 番目の流線ペアのスコア *Si* を式(1)により算出する.

$$
S_i = \alpha \frac{(E_{i_1} + E_{i_2}) - E_{\min}}{E_{\max} - E_{\min}} + (1 - \alpha) \frac{D_i - D_{\min}}{D_{\max} - D_{\min}} \qquad (1)
$$

形状エントロピー *E<sub>i,</sub> + E<sub>i,</sub> とは,*流れ場全体を把握可能な 流線を選択するための値で,流線ペア間の差分*D*, とは, 条件変更の影響が大きい流線を選択するための値である. この 2 つの値を min-max 法で正規化して線形和をとっ た値を流線ペアのスコア *Si* とする.

#### 3.1.1 形状エントロピー

形状エントロピーは,流れ場の様子を大域的に把握可 能な流線ペアを選択するための値である. *E<sub>i,</sub> + E<sub>i,</sub> は i* 番 目の流線ペアの流線それぞれの形状エントロピーで、こ の 2 つは独立に計算を行う. そこで本手法では、単一の CFD 結果に対する Ma らの手法[3]を参考にした.これに よって視認性の低い短い流線や,流れの特徴を捉えてい

ない直線的な流線の優先度を下げ,長さとうねりの大き い流線の優先度を上げる.

具体的には,流線を構成するすべての有向線分の速 度向きのばらつきを、エントロピーの公式(2)を用いて算 出した.式(2)における *x* は,速度と向きを変量とする 2 変量ヒストグラムのビンである.

$$
E_{i_j} = -\sum_{x} p(x) \log p(x) \qquad (2)
$$

# 3.1.2 流線ペア間の差分

本項では流線ペア間の差分 *Di* について述べる.これ は条件変更の影響を大きく受けている流線を選択するた めの値である.流線ペアの 2 つの流線が大きく離れてい るほど, 大きな値になる.本稿における実装では,流線を 構成する各線分の両端点を流線ペア間で照合した.一方 の流線のある端点について,他方の流線の中で最も 3 次 元距離の近い端点を特定し,その 2 点間の距離を算出す る.全ての端点について同様に距離を算出し,その平均 をこの流線ペアにおける差分 *Di* とする.

# 3.2 視点に依存した評価基準

本節では視点に依存した評価基準について説明する. 重要な流線ペアの視認性を維持するために,画面上での 流線どうしの重なりを最小にする流線ペアの組み合わせ を決定する.

まず, スコア S<sub>i</sub>が 1 位の流線ペアを描画する. そし <sup>て</sup> *Si* <sup>が</sup> <sup>2</sup> 位の流線ペアから降順に,当該流線ペアを構成 する線分の端点について,既に描画されている流線ペア の中で,最も画面上での距離の近い端点を特定し,その 2 点間の 2 次元距離を算出する。全ての端点について同 様に距離を算出し、この距離が閾値の以下の端点が閾値 ...<br>λ以上存在すれば, 当該流線ペアは描画しない. これを *N*3組の流線ペアが描画されるまで繰り返す.

# 3.3 VR 空間上における表示

本節では VR 空間上における流線選択結果の表示に ついて説明する.本手法で適用するデータは 3 次元の CFD 結果であるため,2 次元のディスプレイ上で結果を 観察すると,視認性の低下による情報理解の欠落は避け られない. より正確で詳細な比較を可能にするため, VR 空間上に結果を表示することを提案する.流線ペアを選 択した後,選択した流線ペアの頂点座標を JSON ファイ ルに書き出す. これを Unity で読み込み, Oculus Rift を 用いて表示する.流線の奥行き方向の位置関係の把握を容 易にするため,連結した円柱で流線を描画した.

#### 4. 実行例

#### 4.1 適用事例

本節では,迎え角が異なるケースにおけるデルタ翼の CFD 計算結果のデータを適用した事例を紹介する.デル タ翼とは,高速飛行に適した,航空機の翼の一種である. また迎え角とは,図 2 に示すように,翼弦線と飛行方向 がなす角のことで,端的に言うと,流れに対して機体が どれほど傾いているか示す値である. 本稿では、迎え角 を 20 度,27 度および 33 度に設定して実行した結果を 比較する. なお *N*<sub>1</sub> = 10000, *N*<sub>2</sub> = 10000, *N*<sub>2</sub> = 20 とし た.

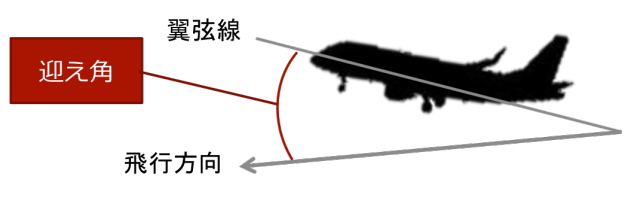

図2 迎え角

#### 4.2 可視化手法

本手法を用いて流線ペアを自動選択した結果を図 3 に示す.図 3(左)は,迎え角 20 度の場合の流線をピンク で,27 度の場合の流線をシアンで描画した.図 3(右)は, 迎え角 20 度の場合の流線をピンクで,33 度の場合の流 線をシアンで描画した. 図 3(左)の結果では、ピンクの流 線もシアンの流線も穏やかなうねりの流線が目立つが, 図 3(右)では,シアンの流線のみに激しいうねりがある. デルタ翼は、極度に迎え角が大きくなると翼の後方に逆 流が発生し,機体が危険な状態に陥ることが知られてい る.この結果においても,迎え角最大の 33 度の結果の みに逆流を確認できる.これは航空機の性能予測の観点 からみても,意義のある結果といえる.

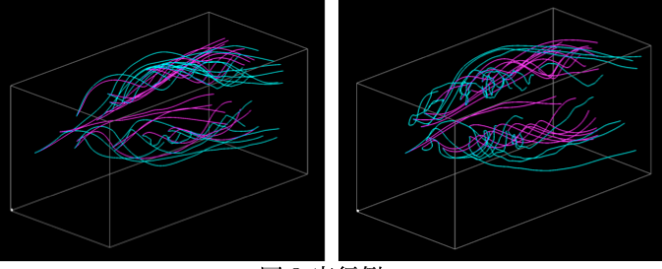

図 3 実行例

## 5.まとめと今後の課題

本稿では,条件を変更して実施した 2 つの 3 次元 CFD 計算結果の比較可視化のために,双方の計算結果か ら流線ペアを生成し,その中から比較に適した重要な流 線ペアを自動選択する手法について紹介した.本手法によ って条件変更によって生じた差分を明瞭化し,より効率 的な比較が可能になると考えられる.

今後の課題として,本手法を異なるデータへ適用して 検証することや,ユーザインタフェースの改良, さまざ まな格子構造のデータへの対応を考えている.

## 参考文献

[1] S. Sawada, T. Itoh, T. Misaka, S. Obayashi, T. Czauderna, K. Stephens, Streamline Selection for Comparative Visualization of 3D Fluid Simulation Result, 21st International Conference on Information Visualization (IV2017), pp. 268-273, 2017.

[2] K. Hattanda, A. kuwana, T. Itoh, A Comparative Visualization for Flow Simulation of Airport Wind, NICOGRAPH international, 2013.

[3] S. Furuya, T. Itoh, A Streamline Selection Technique Overlaying with Isosurfaces, Topology-Based Methods in Visualization, 2017.

[4] J. Ma, C. Wang, C.Shene, Coherent View-Dependent Streamline Selection for Importance-Driven Flow Visualization, Visualization and Data Analysis 2013 (SPIE 8654), 865407, 2013.